# **Timár Boglárka Á**

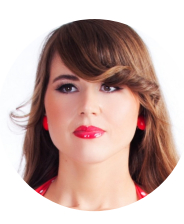

2335 Taksony, Árvácska utca 8. Q. Budapest, 1976.07.23. 0630 232 3839 L agica.bogica76@gmail.com **⊠** 

## **gnes**

### **Bemutatkozás**

Je m'appelle Boglárka Ágnes Timár.

Grâce à mon assiduité et ma persévérance, j'ai eu l'opportunité de faire mes preuves pendant 28 ans au sein de plusieurs entreprises multinationales renommées mondiales où j'ai pu évoluer professionnellement et j'ai eu l'occasion de prouver mes connaissances, mes compétences et mes capacités.

J'ai pu conna**î**tre et apprendre profondément les processus de travail des principaux domaines des grandes entreprises, les domaines de la finance, de la comptabilité, des ventes, du contr**ô**le de gestion, du recouvrement des créances, de la gestion des comptes courants de clients, de la facturation, de la logistique, du transport, du marketing et du service **à** la client**è**le.

J'aime travailler, j'aime apprendre de nouvelles positions de travail, acquérir de nouvelles attributions , je recherche de nouveaux défis, j'aime relever des défis professionnels dans mon travail.

Je voudrais me sentir utile au travail et ressentir un fort sentiment de réussite professionnelle.

Je suis reconnaissante pour la confiance que mes supérieurs m' ont accordée. J'ai eu la chance d'avoir des supérieurs qui ont crû en moi et ils m'ont aidée à développer mes compétences professionnelles, ils m'ont offert une évolution de carrière attractive.Cela m'a aidée à m'améliorer en permanence et à élargir la palette de mes compétences personnelles.

J'ai eu la chance de m'intégrer dans une équipe qui m' a donné l'occasion de créer de nouveaux liens d'amitié.

Avoir confiance en moi au travail est très important pour moi.

Je suis attirée par l'apprentissage de nouvelles choses et le développement professionnel.

J'aime les tâches plus compliquées qui nécessitent de la réflexion et je crois que je peux accomplir tout le travail avec maximum, dévouement, précision, diligence, détermination, motivation, passion et amour du travail.

Je suis capable de travailler seul, de manière indépendante, mais aussi dans une équipe.

J'aime connaître les gens, aider les gens, communiquer avec eux, créer de nouvelles relations, j'aime encore donner des sentiments, des émotions, de l'amitié, de l'attention et de la gentillesse à mes collègues.

Je suis mère, mère d'un petit prince aux cheveux roux et d'une princesse fée blonde, j'ai donc déjà ressenti le sentiment de vivre non seulement pour mon travail, mais aussi pour ceux qui sont les plus importants pour moi au monde..

Je suis amoureuse de la langue francaise, l'un de mes principaux objectifs est d'apprendre cette langue bien-aimée au plus haut niveau possible.

Actuellement j'enseigne le fran**ç**ais aux lycéens et aux étudiants d'université.Je leur donne des cours

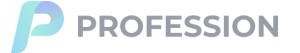

particuliers de fran**ç**ais.

Examen de langue d'État de fran**ç**ais au niveau intermédiaire,

Syst**è**me de gestion d'entreprise SAP, (le langage de SAP et d'Excel était le fran**ç**ais), Rapports SAP ( Sales Summary, Sales Trend, Sales Management), MODULES: SAP CRM, SAP PPR, Rapports du CRM ( TC Net Value Report), Syst**è**me de gestion d'entreprise SCALA, Seagate crystal report, Microsoft Windows, Excel, Word ( au niveau de base).

### **Tapasztalat**

#### 2024.1 **JUNIOR CONTR**Ô**LEUSE**

GASZTRO-SZOLGÁLTATÓ KFT.GASZTVITÁL (ŔESTAURATION COLLECTIVE AU NIVEAU NATIONAL DANS LES ÉTABLISSEMENTS PUBLICS))

Les types de restauration collective :

La restauration collective regroupe quatre grandes catégories de restauration: scolaire ( crèche, maternelle, primaire, collège, lycée, université), médico-sociale ( hôpitaux, maisons de retraite), d'entreprise ( restaurants administratifs et d'entreprise) et autres ( centre de vacances, armée, prisons).

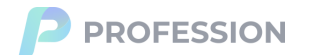

#### Les missions:

-garantir la qualité et la fiabilité des informations,

-s'assurer de l'application des instructions de la direction, de la régularité et de la sincérité des chiffres de l' entreprise par rapport à la législation et aux normes,

- évaluer les chiffres d'affaires, formuler des remarques et des préconisations sur ces chiffres - sur les documents vérifiés - principalement dans un rapport de synth**è**se remis à la direction,

-conseiller la direction sur des problèmes de gestion financière et de procédures administratives, proposer des recommandations,favoriser l' augmentation de l'efficience,

-contr**ô**ler les cl**ô**tures mensuelles et la mise en place de la comptabilité analytique,

-l'analyse du bilan, du compte de résultat, des co**û**ts, de la rentabilité, des dépenses, des recettes et des écarts par centre de coût,

-obtenir et collecter toutes les informations susceptible d'agir sur le résultat, analyser mensuellement les performances par l'étude des écarts des résultats par rapport au plan,

-effectuer les rapprochements entre les états de la comptabilité et les résultats provenant des reportings et des tableaux,

-le reporting et l'intégration des résultats financiers et la présentation du compterendu,

-contr**ô**ler la répartition des salaires, analyser les affectations des co**û**ts par groupe d'entreprise, zones et districts, cuisines, type de consommateurs et type de repas.

-l'établissement d'un rapport financier sur une thématique donnée, rédiger les rapports de contr**ô**le dans le respect du calendrier réglementaire.

## 2023.7 **COMPTABLE DES FACTURES DE FOURNISSEURS, ASSISTANTE COMPTABLE -ASSISTANTE DE COMPTABILITÉ D' ADMINISTRATION, ASSISTANTE ADMINISTRATIVE DE TRANSPORT ROUTIER**

SAFRAM HUNGARY ZRT. TRANSPORT ET LOGISTIQUE EN SUISSE

Fonctions et responsabilités:

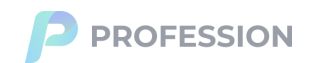

-la réception, le contr**ô**le et la gestion compl**è**te des factures de fournisseurs - en recevant ces factures par voie électronique (dans le menu SAP: la synthèse des factures),

-établir les listes actuelles quotidiennes des factures non enregistrées comptablement,

#### -vérifier l'exactitude de toutes les factures de fournisseurs

(la vérification de toutes les mentions obligatoires : .le numéro de la facture, la date d'émission, la date d'échéance, la quantité, la description, le prix, les coordonnées du transporteur et celles de l'entreprise, l'indication du service ou du bien fourni ainsi que leurs montants, la somme totale à payer, le taux de TVA, le délai de paiement à respecter et les pénalités de retard),

-déclarer les factures non conformes si l'une ou l'autre des mentions obligatoires ne figurent pas sur les factures et dans ce cas contacter les fournisseurs pour qu'ils les rééditent,

- vérifier que les détails des factures sont conformes et comparésà ceux figurant sur les bons de commandes et enregistrant dans la base de données de SAP et qu'aucune facture n'a été émise en double,

- s'assurer que les factures ne comportent aucune erreur avant de les envoyer au service financier (comptable) pour le paiement,

-faire la préparation du paiement : préenregistrer, enregistrer, approuver, valider et transmettre les factures reçues pour pouvoir procéder au paiement,

-prendre en compte les données comptables en fonction du droit comptable et de l'organisation comptable de l'entreprise, traiter et classer les documents comptables, comptabiliser les opérations courantes,

-la pré-comptabilisation et la comptabilisation des factures de fournisseurs en devise étrang**è**re, enregistrant chaque opération dans l'ordre chronologique des factures,

-l'imputation des factures de fournisseurs dans les comptes appropriés, attribuer un numéro à chaque enregistrement comptable,

-enregistrer les factures de fournisseurs avec l'autorisation en cas de probl**è**mes avec les factures, demander l'autorisation à l'enregistrement, la décision d'accepter ou de refuser la demande a été prise par mes supérieurs français,

-le suivi des factures en leur attribuant des statuts: à contrôler, à payer, en cours de paiement, en attente d'approbation, payées etc.

-sélectionner et extraire les numéros de références de transportsmanquants sur les factures selon les données des livraisons,

-le contr**ô**le des données de transports, entrer en consultation avec les collègues français par correspondance française en cas de problèmes touchant les transports créés de manières incorrectes ou incomplètes,

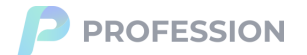

-faire compléter les dates de transports manquantes et faire modifier les données de transports incorrectes,

-comparer les prix fixés dans les transports créés aux prix facturés sur les factures de fournisseurs, faire confirmer les prix corrects en cas de différences de prix,

-enregistrer les co**û**ts supplémentaires ( les prix du diesel--les prix des carburants figurant sur les factures de fournisseurs) sous les numéros de transports avec la confirmation d' enregistrement des managers français,

-faire fixer les pourcentages des surcharges de carburants ( des surtaxes de gasoil) répercutés sur les factures de fournisseurs, faire enregistrer les données appropriées - le prix initial du transport révisé afin de prendre compte de la variation du coût du carburant entre la date du contrat et la date de la réalisation du transport,

-retrouver les codes de fournisseurs corrects en cas d'écarts entre les codes de transporteurs mis dans les transport et ceux enregistrés en comptabilité--la comptabilisation des factures selon les codes de vendeurs qui ont effectivement effectué les livraisons,

-afficher et vérifier les codes des données de fournisseurs, de commandes et de livraisons,

-supprimer, recréer, transférer les frais de transports,

-vérifier s'il n'y a pas de doubles facturations -- la correspondance portant sur ces questions a été adressée aux fournisseurs,

- résoudre les probl**è**mes en comptabilité -- si l'on saisit unefacture par erreur ou avec des détails erronés: on ne peut pas supprimer la facture : on ne peut ni modifier ni annuler une facture une fois qu' elle a été rapprochée -- une fois rapprochée, la facture doit être sortie de la comptabilité, puis saisie à nouveau pour la corriger,

-faire émettre et comptabiliser les factures d'avoir : la facture d'avoir ou la note de crédit est un document légal qui permet d' annuler partiellement ou totalement une facture déjà émise -- faire une erreur comptable lors de l' édition de la facture: rectifier et modifier la facture : il faut impérativement émettre une facture d'avoir afin de comptabiliser la différence de montant, ou avec les bonnes informations,

-annuler la comptabilisation des factures : un paiement affecté au mauvais fournisseur, les factures manquantes ou mal comptabilisées, les r**è**glements saisis en double ou d'une mauvaise comptabilisation des factures -- en comptabilité il n'est pas possible de supprimer une écriture erronée, il faut l'extourner -- une fois l'écriture contrepassée : créer l'écriture correcte -- la facture ne sera donc pas supprimée, mais elle sera annulée pendant la comptabilisation,

(un compte de fournisseur débiteur peut aussi résulter d' une situation tout à fait normale, quand il correspond simplement à une facture d' avoir.Dans ce cas, le compte se soldera de lui- même au moment du remboursement de l'avoir ou de son imputation sur une facture ultérieure),

-conserver les doubles en format électronique, la conservation numérique des factures de fournisseurs.

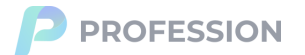

### 2007.5 **ASSISTANTE DE MANAGER COMMERCIAL DES VENTES,** 2022.2 **ASSISTANTE RESPONSABLE DE L'ADMINISTRATION DES VENTES, ASSISTANTE AU CONTR**Ô**LE DE GESTION, ASSISTANTE DE GESTION DES COMPTES COURANTS DE CLIENTS, ASSISTANTE CHARGÉE DU RECOUVREMENT DES CRÉANCES DE CLIENTS**

NESTLÉ HONGRIE

Assistante de manager commercial des ventes, assistante au contr**ô**le de gestion, spécialiste du support aux ventes, spécialiste des prix:

-créer les codes budgétaires pour le plan de marketing qui décrit les objectifs de marketing poursuivis par l' entreprise, un plan recensant concrètement des actions opérationnelles prévues pour une période donnée ( une année),

-enregistrer les données des activités commerciales sous lescodes budgétaires , le traitement des données personnelles mis en oeuvre aux fins de la gestion des activités commerciales -- compiler les chiffres de ventes d'une période , d'un client, et d'un périmètre d'activité,

-rédiger des rapports sur les chiffres d' affaires trimestriel par clients pour calculer les montants des ristournes --une réduction périodique calculée sur le montant total des ventes réalisées avec un client sur une période donnée, ristourner chaque trimestre selon la volumétrie des commandes,

-préparer et envoyer les documents comptables sur lesbalances de clients - regrouper l'ensemble des factures de ventes, utiliser pour indiquer les soldes des comptes de clients,

-faire des balances comptables auxiliaires pour visualiser les comptes de clients etdes balances comptables ágées pour détailler encore plus les balances auxiliaires, ventiler les comptes de clients selon les échéances de paiement,

-enregistrer et lier les produits aux promotions commerciales -- fixer les prix promotionnels des produits -- enregistrer d' autres prix pour les produits ( les promotions de ventes avec des primes),

-créer et modifier la hiérarchie de clients ( par code principal de client et sous-codes de clients) ,

-segmenter la base de données de clients en créantdifférentes catégories de clients -créer des catégories de clients et définir les prix différents par catégories de clients, (catégoriser les clients -- grouper les clients avec les catégories -- une catégorie pour

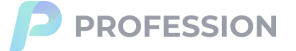

un groupe de clients),

-rédiger des rapports de ventes (par agents commerciaux, par clients, par produits, par sommes, par quantités, par jours, par semaines, par mois, par ans) -- collecter et analyser les données sur les ventes, résumer les informations pour les présentations, partager les données avec la direction de l'entreprise,

-traiter les commandes des clients avec les codes d'articles de clients, créer les commandes des clients et les transformer en factures -- toutes les étapes à suivre à partir du moment où les clients passent les commandes jusqu' à la réception des commandes,

- la gestion des bons de commandes -- un document comptable qui se fait par l'entreprise et qui détaille les produits commandés par les clients,

-enregistrer les données des produits gratuits, l' enregistrement est autorisé par les supérieurs,

-créer les listes de prix pour les produits ( la création avec l'autorisation du département de marketing), éditer les prix dans les listes de prix, modifier et supprimer plusieurs articles de ventes dans les listes de prix,

-créer et formater des tableaux de prix dans Excel ( utilisant des formules de calculs et des fonctions), attribuer les tableaux de prix aux produits promotionnels -- les prix dédiés aux promotions ont été activés le jour de la promotion,

-la gestion de la facturation de clients ( la facturation des commandes), le suivi des factures de clients, le suivi des paiements de clients et le suivi des impayés,

-traiter ( positivement) les réclamations des clients apr**è**s les ventes : les réclamations commerciales liées aux promotions et les réclamations non commerciales liées aux pénuries, aux produits endommagés ou aux écarts de prix des factures -- répondre aux réclamations et aux problèmes,

-la correction, la rectification et l' annulation des factures de clients -- annuler les factures déjà transmises aux clients, émettre des factures rectificatives pour corriger les erreurs, corriger les factures validées, modifier les factures émises et déjà réglées,

-informer, conseiller et orienter les clients.

Assistante de gestion des comptes courants de clients, assistante commerciale chargée du recouvrement des créances de clients:

-gérer les comptes de clients,

-comptabiliser les virements bancaires- la réception des paiements électroniques de clients par virements bancaires ( selon les relevés de comptes bancaires),

-enregistrer avec précision toutes les opérations comptables autant au crédit qu'au débit du livre-journal,

-**ê**tre en contact avec les clients lorsqu'il y a des probl**è**mes de comptabilité:

s'il y a une différence ( un solde ) entre la somme des montants enregistrés au débit et

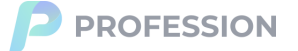

la somme des montants enregistrés au crédit - lors d'un enregistrement comptable le solde est nul lorsque le total du débit est égal au total du crédit,

si le solde est débiteur lorsque le total du débit est strictement supérieur au total du crédit,

si le solde est créditeur lorsque le total du débit est strictement inférieur au total du crédit,

-enregistrer les paiements des factures de clients par compensations des factures de fournisseurs pour compenser les créances avec les dettes,

-suivre les comptes de clients pour repérer les éventuels des retards de paiement et enclencher la procédure interne du recouvrement des créances,

-établir et transmettre les relevés de facturation aux clients - faire pour retrouver toutes les factures réalisées entre les clients et l'entreprise ( les relevés de comptes des clients qui permettent de voir l'historique des ventes, les factures payées et impayées et le solde total),

-la préparation des documents de comptes financiers, les actifs financiers sont les créances et les passifs financiers sont les dettes,

-gérer les réclamations de clients et les déductions de clients,

-rédiger et envoyer les rappels de paiements aux clientspour attirer l'attention des clients sur les factures impayées,

-engager la procédure judiciaire de recouvrement des factures impayées,

-**ê**tre en relation avec les coll**è**gues et les autres départementsde l'entreprise ( passer des appels téléphoniques et envoyer des e-mails),

-bloquer les ventes de clients - bloquer la création des commandes de clients, le blocage est entraîné par les motifs suivants:

si le solde des commandes (le solde des factures impayées) dépasse le plafond de crédit des clients,

-gérer les comptes de fournisseurs.

#### Assistante en logistique:

-la gestion des stocks:

-gérer tous les types des mouvements de stocks,

-faire la saisie des mouvements de stocks sur une commande d'achat,

-faire la saisie des mouvements de stocks en référence à des documents d'achat, de livraison et de transport,

-faire la saisie des mouvements de stocks en référence à une réservation, un ordre, une

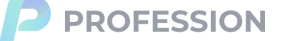

commande ou un autre paramètre,

-faire la saisie des mouvements de stocks en référence à

un ordre de travail,

-l'analyse des consommations:

-la classification des consommations d'une liste d' articles,

-la consommation d'articles sur un mois, trois mois et un an, liée aux données de planification disponibles,

-préparer une liste des documents d ' articles issus des mouvements de stocks durant une période ( la gestion des stocks en quantité),

-préparer une liste des documents comptables issus des

mouvements de stocks durant une période ( la gestion

des stocks en valeur),

-entretenir une correspondance avec les dépôts.

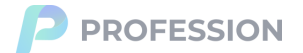

### 2005.1 **ASSISTANTE ADMINISTRATIVE ET COMPTABLE ET** - 2007.5 **ASSISTANTE RESPONSABLE DU RECOUVREMENT DES CRÉANCES**

PEPSI COLA HONGRIE

-la saisie des virements re**ç**us, saisir les relevés bancaires encomptabilité (il faut avoir l'égalité entre les sommes portées au débit et celles portées au crédit et lorsqu'une saisie est effectuée, le solde du compte doit être égal à celui du relevé bancaire),

-se faire payer les factures non réglées par les clients ( faire régler les factures en retard),

-le suivi des créances de clients et des dettes actives -- les sommes dont on est créancier, par opposition à des dettes passives, celles dont on est débiteur,

-créer les codes pour les nouveaux clients payant à crédit ou au comptant,

- afficher et modifier les informations dans la base de données de clients et les codes de clients, apporter des modifications aux informations de clients, hiérarchiser les informations,

-structurer, décrire et analyser les informations liées aux fichiers de clients -- les listes des données de clients) , organiser les données en niveaux dans Excel pour l'analyse, créer des fichiers pour les rapports de clients,

-exécuter des rapports sur l'analyse des débiteurs pour le recouvrement des créances, envoyer ces rapports aux contrôleurs internes ( auditeurs) par courriers électroniques,

-calculer, définir et suivre les limites de crédit ( les capacités financières des clients) - l' encours maximal que l'entreprise souhaite accorder aux clients --le risque de clients maximum que l' entreprise est prêt à prendre,

-établir et envoyer les factures aux clients,

-entretenir des correspondances avec les clients.

## 1998.1 **ASSISTANTE DE GESTION DES FINANCES ET ASSISTANTE** - 2004.12 **D'ADMINISTRATION GÉNÉRALE ET ASSISTANTE LIÉE** À **LA FACTURATION DE CLIENTS**

LAY'S HONGRIE (LAY'S CHIPS, PEPSICO SNACKS)

-gérer les réductions commerciales distinguées par le plan comptable général :

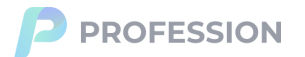

la remise, une réduction de prix appliquée sur un produit dans le cadre d'une offre promotionnelle, un geste commercial pratiqué lorsque le client passe une grande commande pour une quantité importante ou pour récompenser un client fidèle,

le rabais, un geste commercial qui revêt un caractère d'exception dans la mesure où il s'agit d'une réduction compensant un défaut du produit ou sa non-conformité à la description, il peut prendre la forme d'avoirs donnés au client,

la ristourne, une réduction globale sur des transactions faites avec un même client, elle se fait en général en fin d'année, l'objectif de la ristourne est d' encourager les commandes de gros volumes,

-faire figurer les remises, les rabais et les ristournes sur lesfactures émises (les factures sont émises lorsque la vente est effectuée et elles sont décorrélées du paiement),

-la gestion de la base des factures émises (qui réunit tous les documents liés aux livraisons et aux ventes aux clients),

-enregistrer les prix de ventes des produits, le suivi des prix, l' enregistrement des écarts de quantités et de prix, créer et gérer les produits, fixer les prix promotionnels des produits,

-le traitement des factures: la saisie des données de factures, l' édition et l 'envoi des factures de clients, ( imprimer les factures de crédit et les avoirs pour les factures de clients), la relance des factures impayées,

-gérer les réclamations des montants de factures, rectifier les factures en cas d'erreurs, émettre des factures inversées, gérer les attentes des clients, améliorer la satisfaction des clients gr**â**ce **à** la facturation sans erreur, éviter les défauts de facturation,

-la correction et l' annulation des factures ( une facture ne peut pas être supprimée, en cas d' erreur ou de rectification, une nouvelle facture doit être établie),

-sortir des rapports sur les modifications de prix (par jours),

-établir des factures récapitulatives, des documents comptables dans lesquels sont regroupées toutes les opérations de ventes que l'entreprise a effectuées avec un certain client, collecter des factures émises sur une période, rassembler toutes les factures émises pour un même client,

-résumer les données des factures sur un tableau récapitulatif(une visualisation qui récapitule les informations sur les données sous forme de tableau),

-suivre la numérotation des factures émises par l' entreprise et suivre l'expédition des commandes de cients,

-fournir les copies des factures originales sur lesquelles sont décrits les articles que les clients ont achetés et le prix que les clients ont payé -- les duplicatas des factures doivent comporter des mentions supplémentaires aux factures d' origine et doivent être certifiés conformes aux originaux,

-conserver les factures de clients : un processus d'archivage de papier pour les factures en format de papier, la conservation et la numérisation des factures sous format de

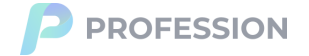

papier, elles doivent être émises en double exemplaire pour être conservées par l'émetteur et le destinataire,

-présenter les doubles des factures de clients en cas de contr**ô**le.

## 1995.3 **ASSISTANTE DE LA POSTE CHARGÉE DE LA GESTION DES** - 1997.12 **PROCURATIONS ET ASSISTANTE EN SERVICE** À **LA CLIENT**È**LE ( LA BRANCHE DE SERVICES DE COURRIER-COLIS DE LA POSTE CHARGÉE DES LIVRAISONS** À **DOMICILE)**

POSTE HONGRIE (POSTE CENTRALE DE BUDAPEST)

-gérer et enregistrer les procurations postales désignant des tiers pour effectuer le retrait de courrier ou de colis en point de contact comme des bureaux de postes, (désigner le fait de donner à une ou plusieurs personnes de confiance le pouvoir de réceptionner du courrier recommandé à votre place),

-accueillir et conseiller les clients, être chargée des relations quotidiennes avec les clients, être à leur disposition pour répondre à leurs questions, les informer, les aider à régler les problèmes qu'ils rencontrent, communiquer avec les clients en face à face et au téléphone,

-l'enregistrement des changements d'adresses lors du déménagement des clients,

-la gestion des abonnements aux boîtes postales ( un casier à lettres installé dans un bureau de poste et destiné à recevoir du courrier),

-effectuer le paiement des mandats postaux, prendre de l'argent de la caisse (décaisser) afin de payer les sommes des mandats-postes aux clients,

-rendre compte de l'argent à la caissière principale ( enregistrant les montants à encaisser et, si nécessaire, les montants des écarts), présenter un rapport détaillé pour l' informer, me justifier auprès d'elle,

-traiter les opérations de caisse, gérer le montant de l'encaisse, (retracer les mouvements d'espèces, la caisse était augmentée du montant des espèces encaissées et diminuée du montant des espèces décaissées, le solde comptable doit obligatoirement être débiteur ou nul, le solde ne peut, à aucun moment,être créditeur).

-la comptabilisation des mouvements de caisse, des encaissements et des décaissements,

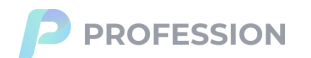

-signer le livre de caisse ( la caisse était débitée du montant des espèces encaissées et créditée du montant des espèces décaissées),

-le contrôle du solde de caisse journalier:

à la fin de chaque journée, un rapprochement doit être effectué entre:

le solde théorique de la caisse ( le solde à l'ouverture + les encaissements- les décaissements),

le solde réel compté physiquement dans la caisse.

si un écart apparaît, il convient d'en analyser la cause ( une erreur due à un écart de rendu de monnaie , un vol dans la caisse, une erreur de saisie sur la caisse),

(les paiements en espèces étaient réglementés, il existait des plafonds à ne pas dépasser).

-enregistrer les lettres recommandées remises uniquement contre une signature ou une autorisation de distribution (faire distribuer une lettre avec un accusé de réception: la signature du destinataire, le suivi de l'envoi, la distribution le jour ouvrable suivant), distribuer ces lettres aux facteurs,

-totaliser les montants demandés par les facteurs,

-contrôler la distribution d'argent ( distribués aux facteurs),

-commander et attribuer les tickets de repas (un titre nominatif d'une valeur préremplie que les salariés peuvent dépenser pour manger lors des jours où ils travaillent) aux collaborateurs.

**Tanulmányok**

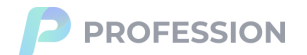

### 2013.9 **Université Nationale de la Fonction Publique** - 2018.5

FACULTÉ: FINANCES PUBLIQUES, COURS UNIVERSITAIRE : SERVICE PUBLIC, RÉSULTAT DU DIPLÔME : SUMMA CUM LAUDE).

## 2005.9 **École Principale de Finance et de Comptabilité**

ÉTUDES DE FINANCE ET DE COMPTABILITÉ.

#### 1990.9 **École Professionnelle de la Banque et de la Poste Irányi** - 1994.5 **Dániel**

ÉTUDES BANCAIRES ET POSTALES,

BACCALAURÉAT PROFESSIONNEL, EXAMEN DE FIN D'ÉTUDES DE FRANÇAIS AVEC D'EXCELLENTS RÉSULTATS.

### 1982.9 **École Primaire Duc de Taksony** - 1990.5

ÉTUDES PRIMAIRES,

### **Nyelvismeret**

**Francia -** Középfok/kommunikációképes szint

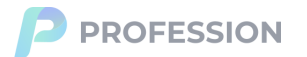